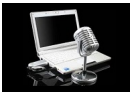

Que Internet ha supuesto una absoluta revolución para las comunicaciones es un hecho. Gracias a la Red es posible superar barreras tanto espaciales como técnicas o económicas. **Si te gusta la comunicación y quieres montar tu propia emisora, todo el equipo que necesitas es tu ordenador, un micrófono y conexión a Internet, porque tienes al alcance de un clic todo tipo de herramientas gratuitas para que puedas poner en marcha tu cadena y hacerte oír.**

**Si te apetece dirigir tu propio programa musical y pinchar tu música preferida haciendo comentarios entre canción y canción, Grooveshark, el popular portal de música online, ha lanzado hace unas semanas una nueva funcionalidad que te permite crear tu emisora de una manera muy fácil y rápida. Si ya tienes una cuenta en este servicio, lo único que tienes que hacer para comenzar es pulsar en el botón Empezar transmisión, ponerle un nombre a tu radio y asignarle un género musical para empezar a emitir.** El panel de gestión de la emisora es muy claro, por lo que puede utilizarlo cualquier persona sin conocimientos técnicos, y facilita la planificación de la programación de la emisora. Con las herramientas que te ofrece puedes configurar el listado de temas que vas a pinchar, con la posibilidad de buscar las canciones o subir tus propios archivos, lanzar la reproducción de los temas y detenerla para realizar los comentarios que quieras

**. Además, cuenta con opciones rápidas para compartir la emisora con tus amigos en las redes sociales y tienes la posibilidad de habilitar un chat para recibir los mensajes de los oyentes.**

**Una alternativa más completa es Spreaker, una herramienta también gratuita que te permite gestionar tu emisora tanto vía web como a través de iPhone, iPad, iPod Touch y dispositivos Android. Tienes la posibilidad de transmitir en directo o cargar los programas que tengas grabados, y soporta diferentes formatos de audio para que no tengas problemas de incompatibilidad**. En la consola de DJ, con una estructura similar a una mesa de mezclas, puedes controlar el micrófono y tienes a tu disposición dos pistas para mezclar los temas o añadir efectos de una manera profesional. Además, cuenta con una galería de efectos de audio para que los incluyas en tus transmisiones y una funcionalidad para hacer pausas publicitarias cuando necesites detener el programa. Para ganar audiencia en tu emisora puedes conectar tu cuenta con Facebook y compartir los episodios de tu programa tanto en esta red social como en Twitter, SoundCloud, Tumblr y YouTube. La versión gratuita te permite guardar hasta diez horas de audio y puedes emitir en directo durante 30 minutos. En caso de que necesites más almacenamiento o tiempo de transmisión puedes contratar diferentes planes Premium desde 14,99 euros al mes.

Lanzar tu mensaje a las ondas nunca fue tan fácil. ¡Atrévete a convertirte en un locutor!

Fuente: http://www.ticbeat.com/tecnologias/crea-una-emisora-de-radio-online-hazte-oir/